```
Object: clase raíz de toda la jerarquía de herencia de Java 
class Object
{ 
public String toString(){ 
   return ...; 
} 
//entrega true sólo si es el mismo objeto 
public boolean equals(Object x){ 
   return this==x;//compara referencias 
} 
...//otros métodos 
}
```
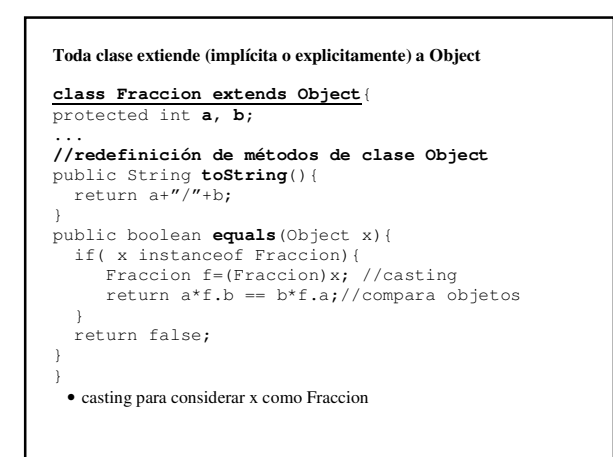

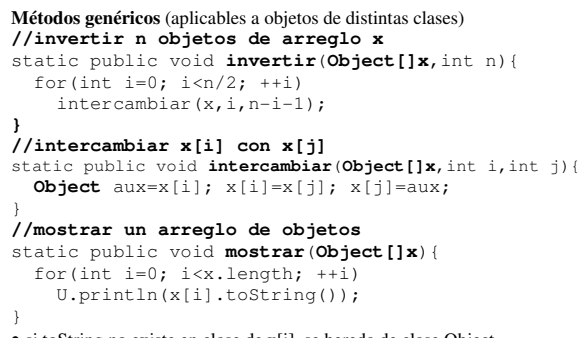

• si toString no existe en clase de x[i], se hereda de clase Object  $\bullet$  se puede escribir sólo U.println( $x[i]$ );

## **Uso de métodos genéricos**

**//para arreglo de strings**  String[]s={"C","B","A","B","C"};<br>mostrar(s);invertir(s,s.length);mostrar(s);

**//para arreglo de fracciones**   $Fraction[]f=[new Fraction(),\n$ new Fraccion(1,2), new Fraccion("123/4567"), new Fraccion(5)};  $\mathsf{mostrar}\left(\mathsf{f}\right)$  ;  $\mathsf{invertir}\left(\mathsf{f},\mathsf{f.length}\right)$  ;  $\mathsf{mostrar}\left(\mathsf{f}\right)$  ;

**//para arreglo heterogeneo**  Object []a= $\{^{\prime\prime}\mathbf{A''}$ , new Fraccion(1/2), "B"}; mostrar(a);invertir(a,a.length);mostrar(a);

#### **Búsqueda (de un objeto en un arreglo de objetos)**

```
//buscar objeto x en arreglo y de n objetos 
//entregar índice de 1ªaparición (–1 si no está) 
static public 
int indice(Object x,Object[]y,int n){ 
  for(int i=0; i<n; +i)
     if(y[i].equals(x)) return i; 
   return –1; 
} 
Uso 
indice("A",s,s.length) entrega 2 
indice(new Fraccion(2,4),f,f.length) 
entrega 1 puesto que f[1] es new Fraccion(1,2)
indice("A",a,a.length) entrega 0
```
### **Búsqueda Secuencial (lineal, serial)**

- búsqueda O(n)
- búsqueda de orden n (nº de elementos)
- significado: realiza del orden (de magnitud) de n comparaciones
- $\bullet$   $\partial N^{\circ}$  de comparaciones?
- mínimo=1 (mejor caso)
- máximo=n (peor caso)
- promedio=  $(1+2+3+...+n)/n$  =sumatoria(i)/n=(n+1)/2≈n/2
- ej: 500 comparaciones para n=1000 elementos
- ¿búsqueda en arreglo ordenado?

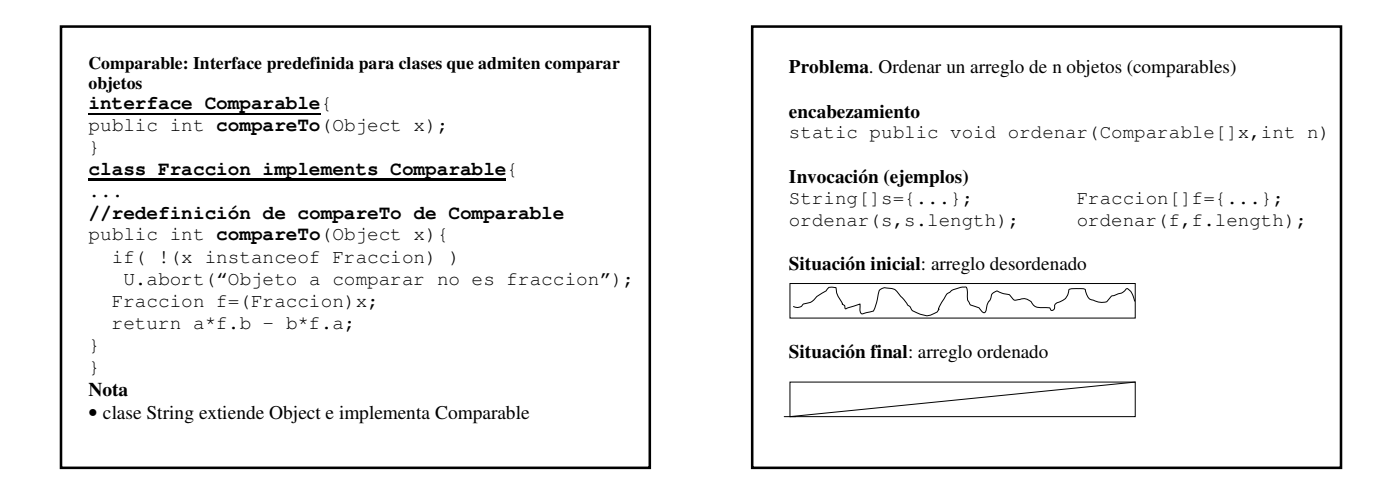

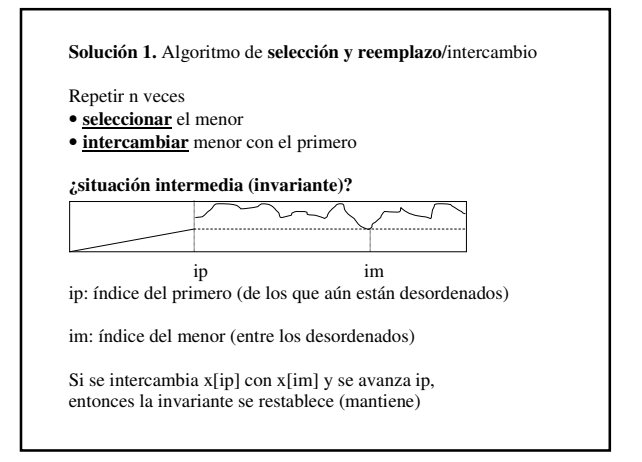

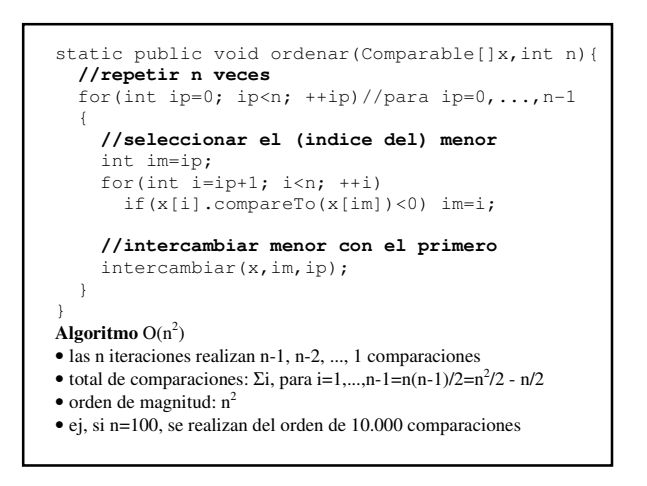

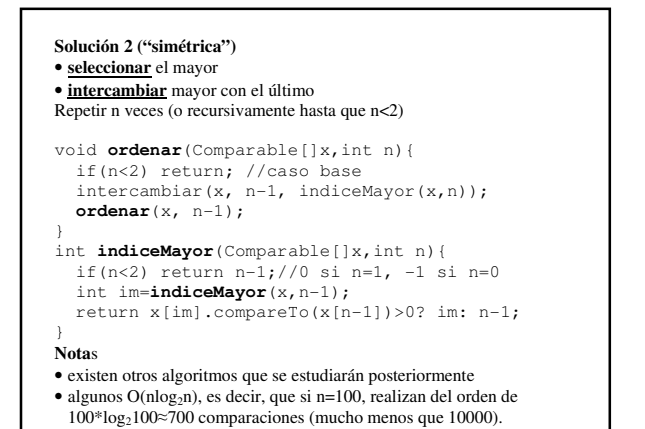

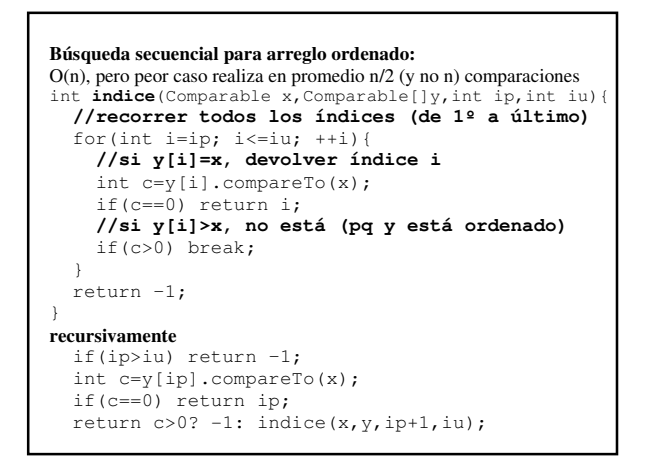

### **Problema.** Programar el algoritmo de **búsqueda binaria** (para buscar eficientemente en arreglo ordenado)

**encabezamiento** static public int **indice**( Comparable x,Comparable[]y,int ip,int iu)

## **¿algoritmo**?

Comparar **x** con elemento que está en la mitad del arreglo **y**

- Si son iguales, devolver índice de mitad • Si x es menor, buscar en primera mitad del arreglo
- (descartando segunda mitad)
- Si x es mayor, buscar en segunda mitad del arreglo (descartando primera mitad)

Repetir mientras queden elementos. Devolver –1 si x no está en arreglo y.

```
static public int indice 
(Comparable x,Comparable[]y,int ip,int iu){ 
 //repetir mientras queden elementos 
   while(ip<=iu){ 
     //comparar x con elemento que está en la mitad 
     int im=(ip+iu)/2; //indice del medio 
     int c=x.compareTo(y[im]); 
     //si son iguales, devolver índice de mitad
     if(c==0) return im; 
     //si x es menor, buscar en 1ª mitad del arreglo
    if (c<0)
       iu=im–1;//"subir" índice del último 
     //si x es mayor, buscar en 2ª mitad del arreglo
     else 
       ip=im+1;//"bajar" índice del primero 
 } 
   //devolver –1 si x no está en arreglo y. 
   return –1; 
}
```
## **Búsqueda binaria recursiva**  static public int **indice** (Comparable x,Comparable[]y,int ip,int iu){  **//devolver –1 si x no está en y(o y vacío)**  if(ip>iu) return –1; //no esta **//comparar x con elemento que está en la mitad**  int im=(ip+iu)/2; //indice del medio int c=x.compareTo(y[im]);  **//si son iguales,devolver índice de mitad** if(c==0) return im;  **//si x es menor, buscar en 1ª mitad de arreglo**  $if(c<0)$  return **indice**(x,y,ip,im-1); **//si x es mayor,buscar en 2ª mitad del arreglo** else return **indice**(x,y,im+1,iu); }

# **Ejemplo de uso:**

```
static public void main(String[]args){ 
  String[]mes={"abril",...,"septiembre"}; 
   String[]month={"april",..., "september"};
```
int i=**indice**(args[0],mes,0,mes.length-1);

```
 U.println( 
   i<0? "mes incorrecto": month[i]);
```
#### } **invocación**

java TraducirMes mayo may java TraducirMes martes mes incorrecto

## **Búsqueda Binaria**

 $\bullet$  búsqueda  $O(log_2n)$ 

- realiza del orden de log2n comparaciones
- ¿Nº de comparaciones?
- mínimo=1 (mejor caso)
- máximo=log<sub>2</sub>n (peor caso)
- promedio=  $log_2 n/2$
- ej: 10/2=5 comparaciones para n=1024= $2^{10}$  elementos

### **Búsqueda binaria modificada (eligiendo índice al azar)**

```
static public int indice 
(Comparable x,Comparable[]y,int ip,int iu) 
{ 
   if(ip>iu) return –1; 
   int i=U.azar(ip,iu); 
   int c=x.compareTo(y[i]); 
   if(c==0) return i; 
  return c<0 ? 
    indice(x,y,ip,i-1): //buscar en 1ª parte
    indice(x,y,i+1,iu); //buscar en 2ª parte
  }
```
}